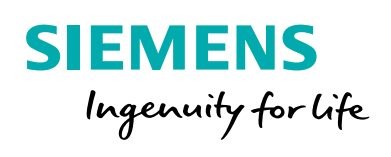

# Simcenter Embedded Software Designer

### **Streamlining model-based software engineering**

#### **Benefits**

- Create enriched architecture models to drive the design process
- Connect to your implementation tool of choice to develop code
- Integrate, verify and validate your code to deliver onboard software quality

#### **Summary**

Simcenter™ Embedded Software Designer software connects the elements of your embedded software design processes and helps you avoid rework costs by detecting errors early in the process. An architecture-centric approach allows you to define, enrich, analyze and simulate onboard software designs.

The solution is open so you can implement onboard software designs in external development environments with the template export functions. Its external development support covers the C language for hand coding and the Simulink® environment interface for model-based development.

The Simcenter Embedded Software Designer contract-based architecture enables you to drive testing, verification and closed-loop simulation, even when following mixed external implementation paradigms. Simcenter Embedded Software Designer is interoperable with other validation tools and platforms, thus providing digital continuity in scattered process and tool landscapes.

Simcenter Embedded Software Designer is tightly integrated with other Simcenter solutions, as well as Polarion ALM™ software. This provides a connected environment for embedded system and software architecting, engineering, design, validation as well as multi-physics simulation, application testing and lifecycle management.

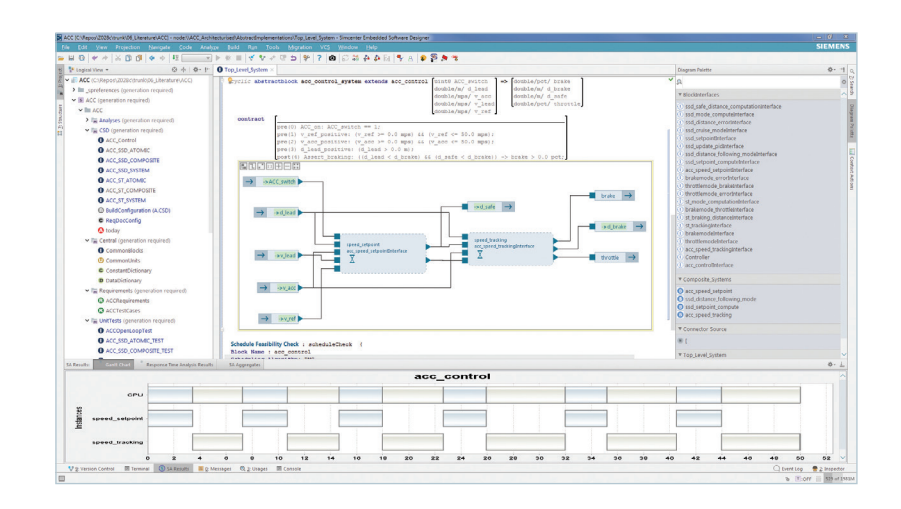

## Simcenter Embedded Software Designer

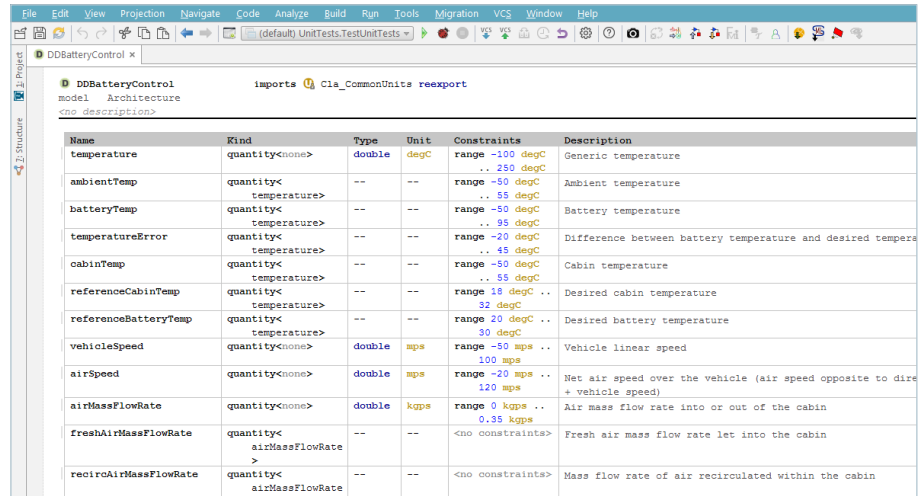

#### **Streamlining model-based development**

Create a holistic software architecture that acts as single source of truth across the software development lifecycle.

#### **Capture and enrich software architecture**

- Use data-flow modeling to support abstraction and re-use
- Enrich software architectures with contract and timing needs
- Identify precise type system and physical units
- Import and merge the architecture created in Systems Modeling Language (SysML), Autosar and Architecture Analysis and Design Language (AADL)
- Use intuitive graphical modeling based on unlimited nesting of data flows
- Re-use test case definitions to help clarify requirements and functional specifications

#### **Analyze software architectures**

- Analyze architecture for consistency, completeness and early detection of specification errors enabled by formal methods
- Schedule feasibility analysis to frontload software-hardware co-development

#### **Manage design data**

- Use detailed specification of elements in the data dictionary to specify data types, physical units and range constraints for signals and parameters
- Capture the product line variability in the parametric data by using constant groups

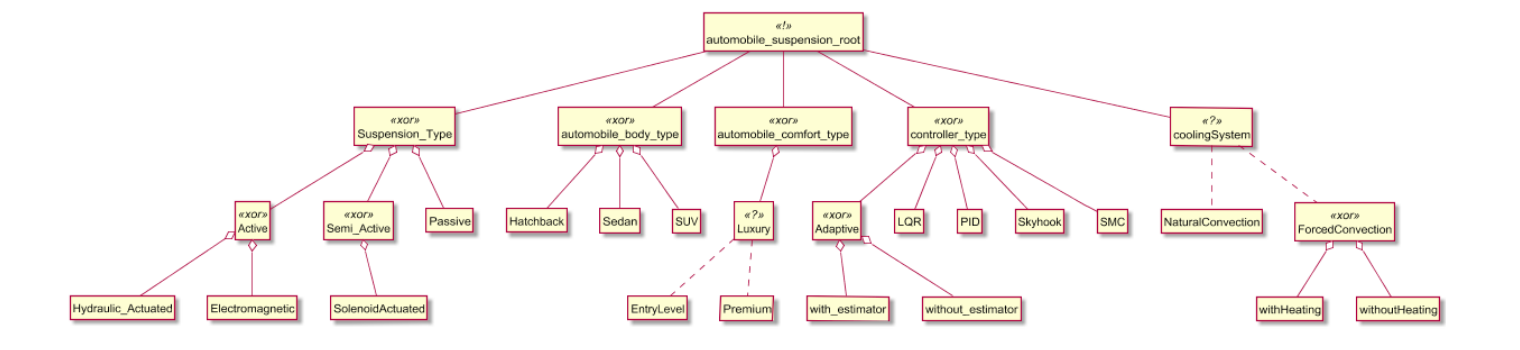

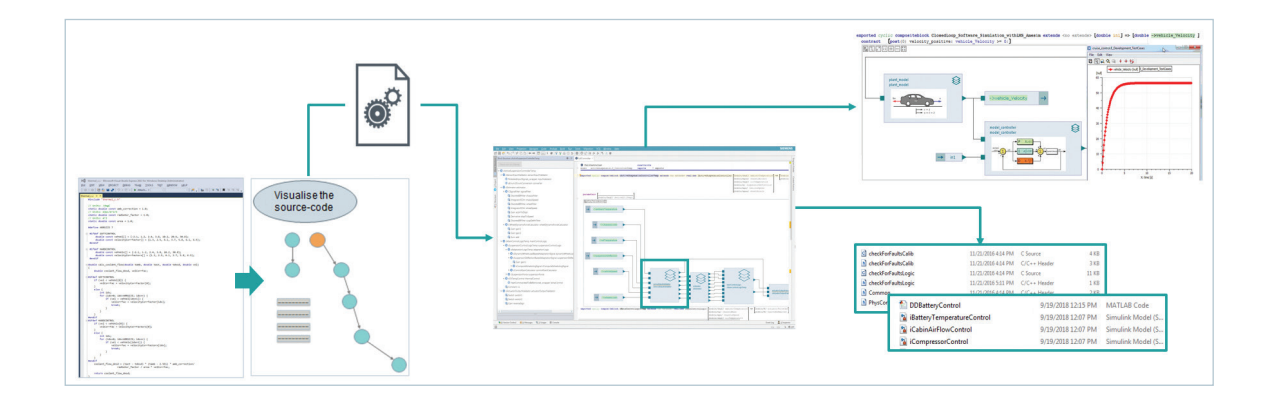

#### **Master product line variability**

- Support variability in embedded software product lines with a formal feature model and a rich set of product modeling variant options
- Find inconsistencies in feature models, product configuration instances and implementations

#### **Prepare and control implementation**

- Support external implementation in C and the Simulink environment as well as internal implementation
- Provide a central place to configure implementation choices per block
- Export C code and header files that contain the correct function interfaces and rich comments describing contracts and data elements; or Simulink implementation templates with correct port interfaces
- Support iterative processes with frequent interface changes

#### **Integrate software implementations**

- Integrate legacy software and convert it to a model layer
- Benefit from automatic software integration and reconciliation of external implementations coming from handcoding or auto-code generation from Simulink, enabled by a contract-based approach
- Verify the implementation against pre- and postconditions

#### **Manage software configurations**

- Take advantage of built-in integration with configuration management tools for distributed development
- Access all operations of version control systems, such as branch, commit and merge in the integrated development environment (IDE)

#### **Trace requirements**

- Benefit from bi-directional traceability between requirements in Polarion ALM and implementation artifacts in Simcenter Embedded Software Designer
- Use many-to-many links and singleclick navigation to Polarion ALM web interface

#### **Continuous quality improvement**

#### **Test and simulate**

- Use the option of creating and managing table-based or complex logic-driven tests, setting up and launching test execution
- Establish enterprise-wide test collaboration thanks to a tight integration with Polarion ALM

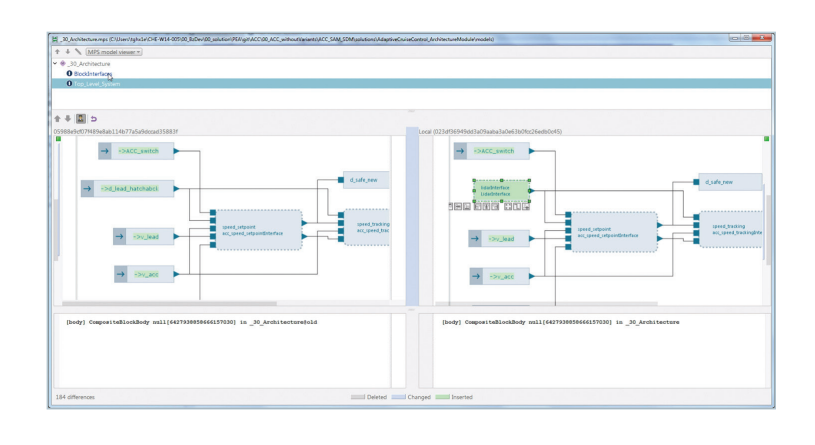

- Run batch mode closed-loop simulation with plant models developed in Simcenter Amesim™ software and Simulink
- Export Functional Mock-up Units (FMUs) with choice of compiler (GCC/ VCC) and operating platform (32/64 bits) for connecting to Simcenter System Synthesis and any Functional Mock-up Interface (FMI) compliant system simulation tools

#### **Verify using CBMC**

- Verify key runtime properties; division-by-zero, array-out-of-bounds, memory leak, arithmetic overflow and pointer dereferencing
- Verify safety properties expressed in the form of contracts, assertions and data dictionary constraints
- Analyze dead and unreachable code
- Use automatic counterexample production at the level of model and line of code
- Increase coverage with code coverage measurement and automatic generation of test vectors

#### **Prepare target deployment of application code**

- Analyze worst-case execution time (WCET) independently of the target platform
- Estimate program and data memory and compare the old and new result after a change

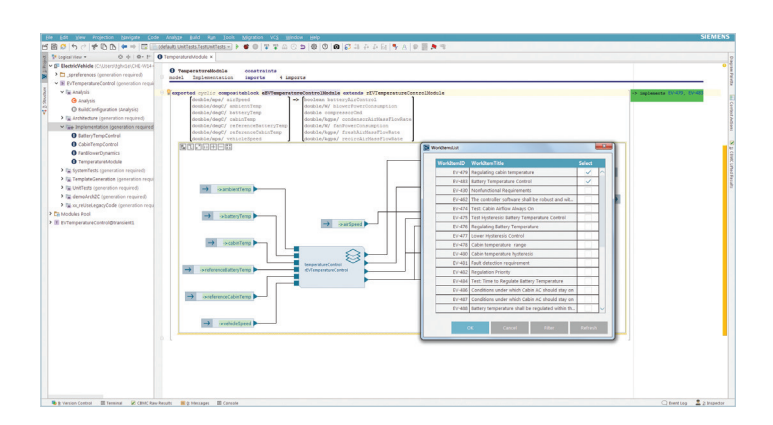

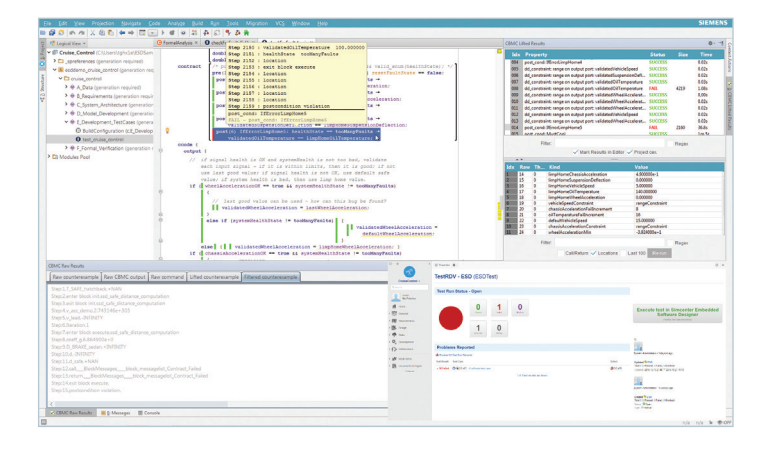

#### **Siemens PLM Software www.siemens.com/plm**

Americas +1 314 264 8499 Europe +44 (0) 1276 413200 Asia-Pacific +852 2230 3333

© 2018 Siemens Product Lifecycle Management Software Inc. Siemens and the Siemens logo are registered trademarks of Siemens AG. Femap, HEEDS, Simcenter 3D and Teamcenter are trademarks or registered trademarks of Siemens Product Lifecycle Management Software Inc. or its subsidiaries in the United States and in other countries. Simcenter, Simcenter Amesim, LMS Samtech Samcef, LMS Samcef Caesam, LMS SCADAS, LMS SCADAS XS, LMS Smart, LMS Test.Xpress, LMS Soundbrush, LMS Sound Camera, LMS Test.Lab and LMS Virtual.Lab are trademarks or registered trademarks of Siemens Industry Software NV or any of its affiliates. STAR-CCM+ and STAR-CD are trademarks or registered trademarks of Siemens Industry Software Computational Dynamics Ltd. Simulink is a registered trademark of The MathWorks, Inc. Simcenter Embedded Software Designer Analysis Module includes software developed by Daniel Kroening, ETH Zurich and Edmund Clarke, Computer Science Department, Carnegie Mellon University. All other trademarks, registered trademarks or service marks belong to their respective holders. 71311-A4 11/18 A